# I/O device control을 이용한 android for desktop application - PhoneTop -

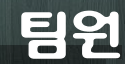

세종대 -이진영 시립대 -김지원 숭실대 -함영식

INDEX 01. 선정배경 04. 구현내용 03. 시스템 구성 05. 개발환경 07. 발전방향 06. 시연영상 02. 개발목표

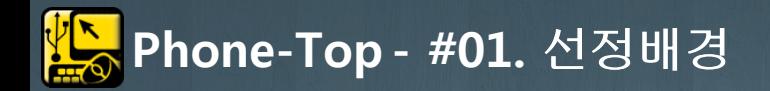

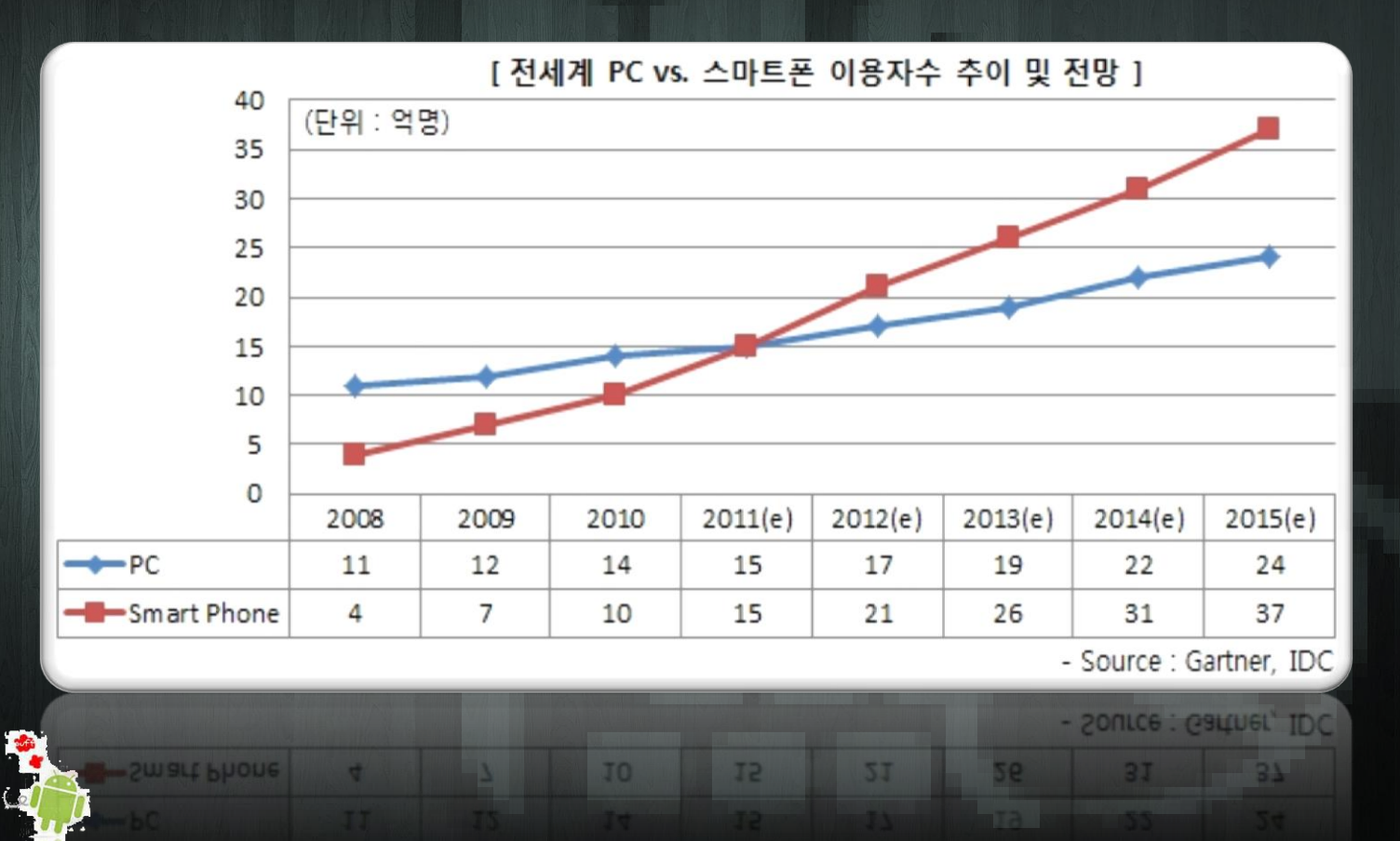

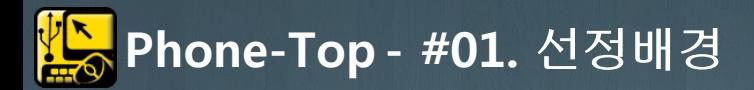

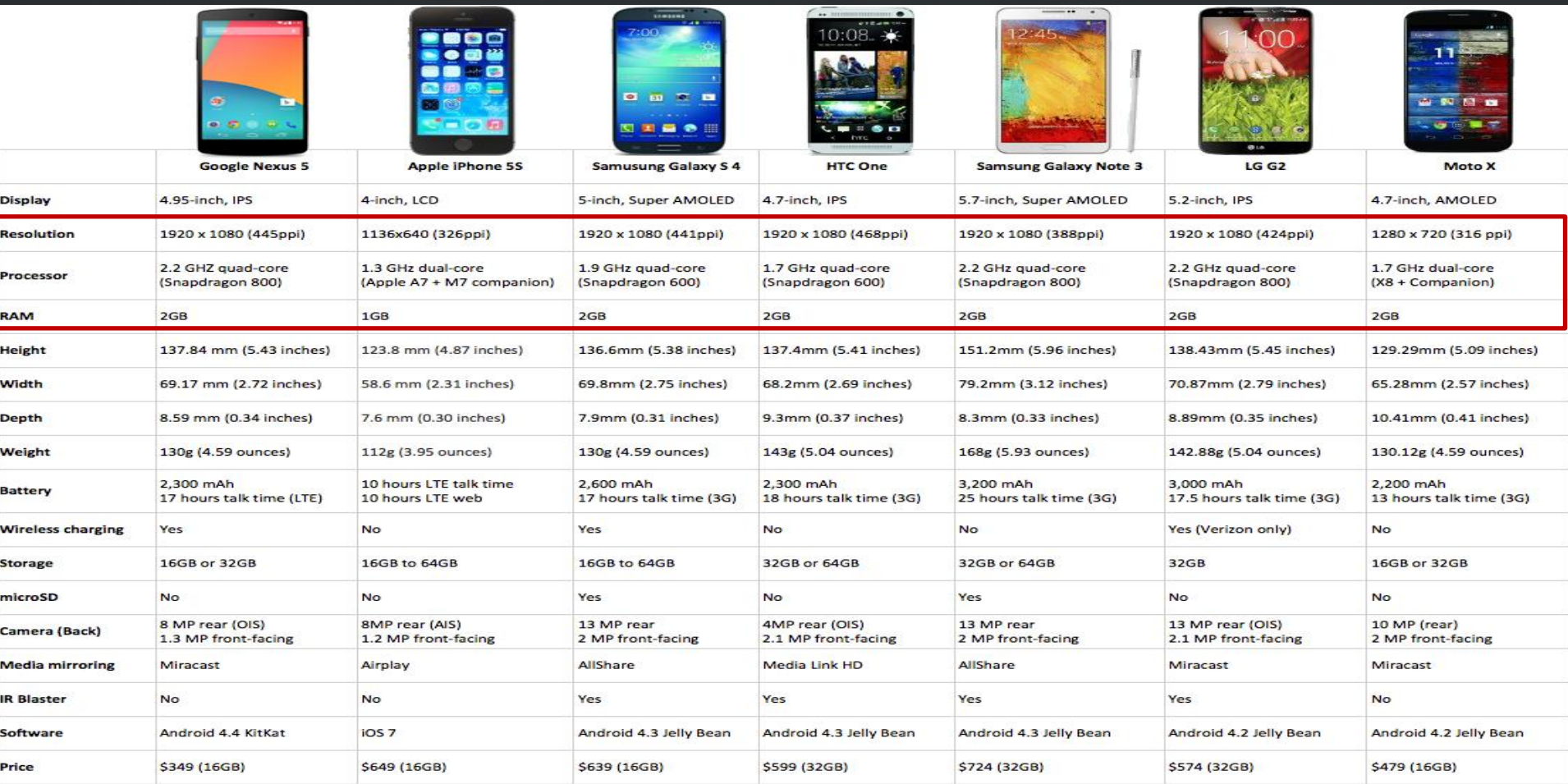

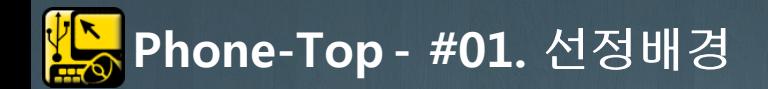

## 왜, 사용자들이 스마트폰을 PC로 생각할 수 없는가?

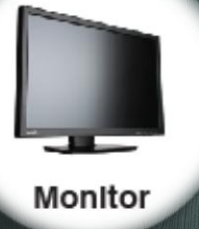

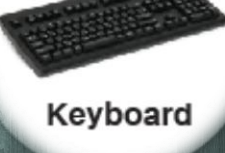

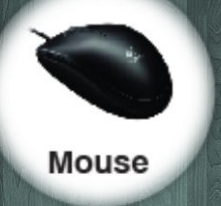

#### 이러한 입/출력 장치를 스마트폰과 연결만 하여 사용 할 수 있다 하면?

LAN

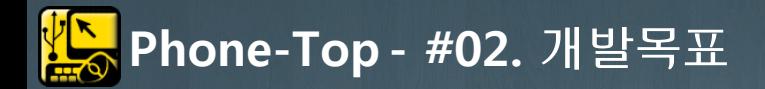

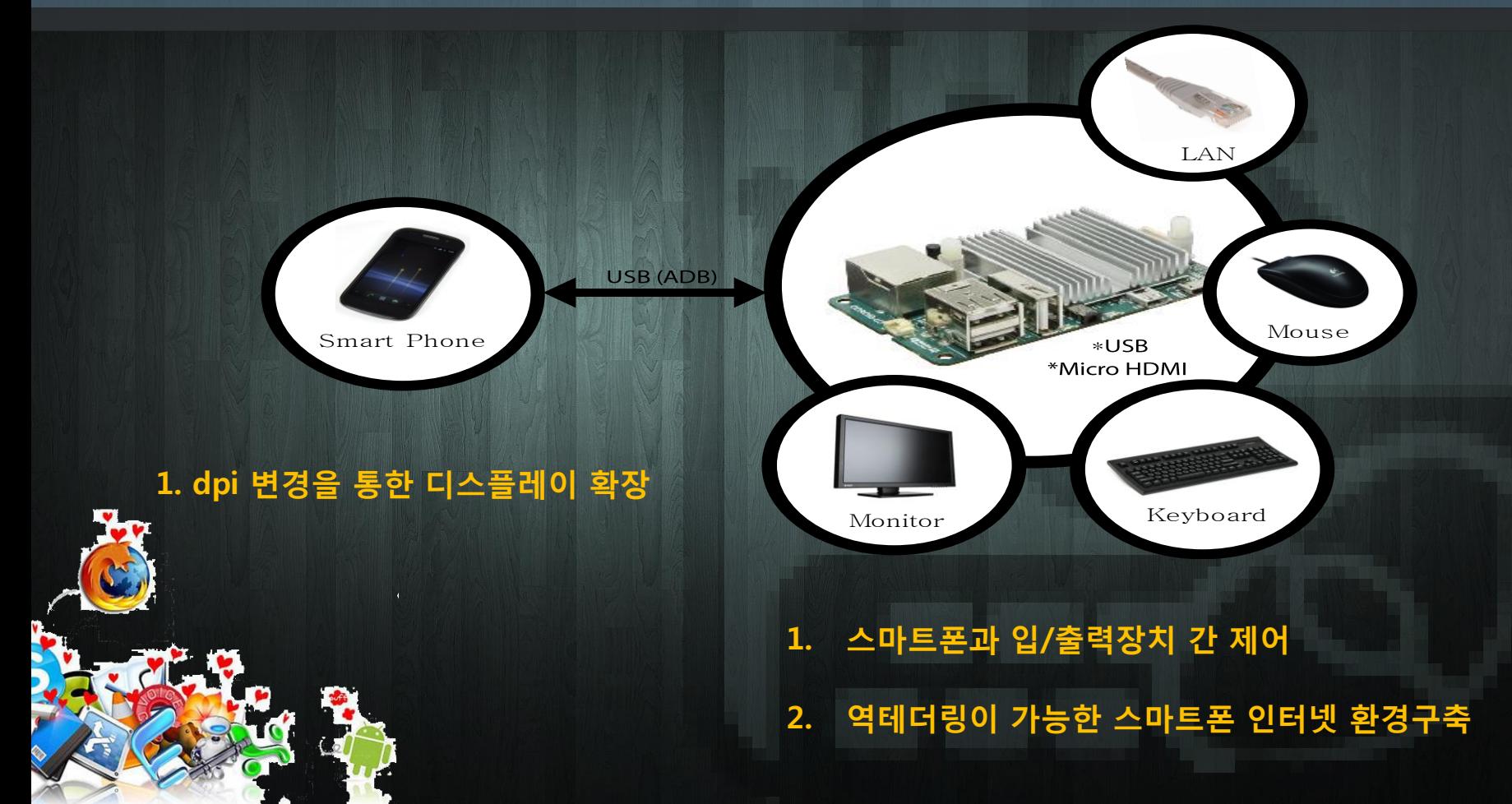

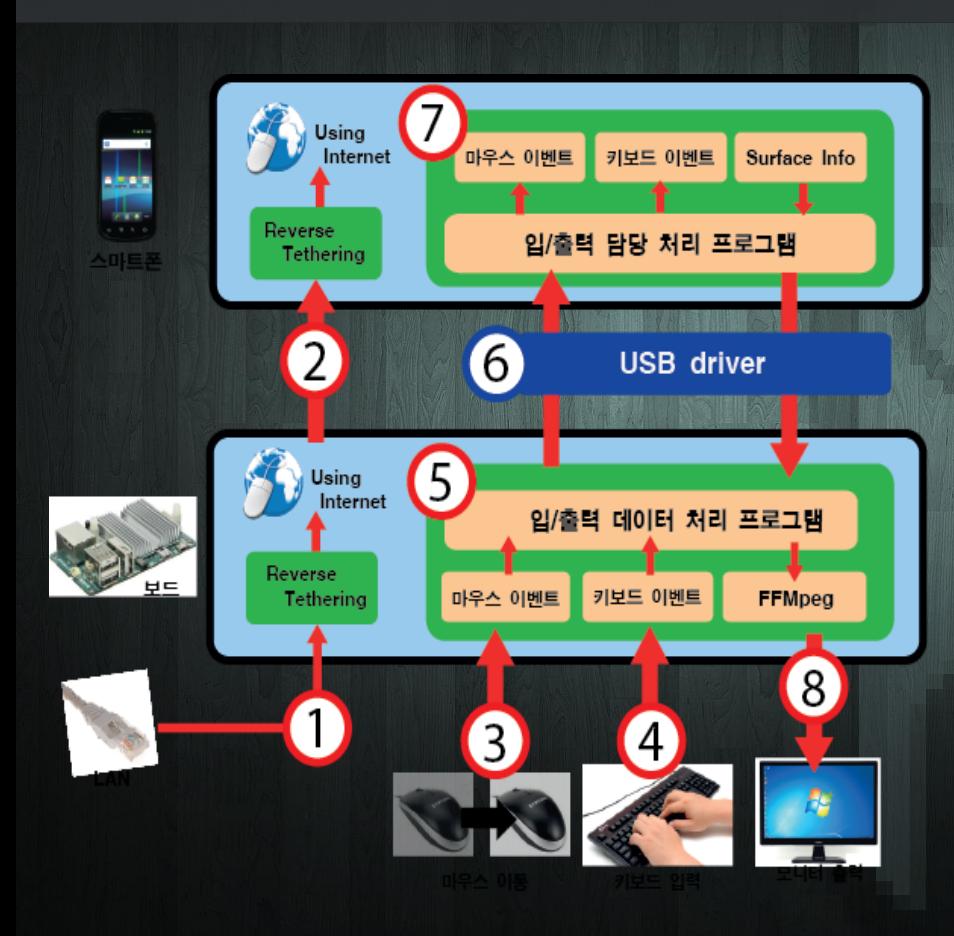

(6) 보드와 USB 통신을 통해 마우스/키보드/모니터/네트워크 데이터를 송/수신 (7) 보드로 보낼 화면 데이터를 만들고, 보드로부터 받은 마우스/키보드 이벤트를 스마트폰 내에 발생

#### 2. 안드로이드 어플리케이션

(1) 스마트폰에 네트워크 데이터를 전송하기 위한 테더링 기능 (2) 스마트폰과 USB로 데이터 송수신 (3),(4) 마우스/키보드로부터 입력 이벤트를 후킹 (5) 보드와 스마트폰 사이에서 값들을 처리해주는 서버 프로그램 (8) 수신한 화면 데이터를 모니터로 출력

#### 1. 스마트폰과 연결된 보드

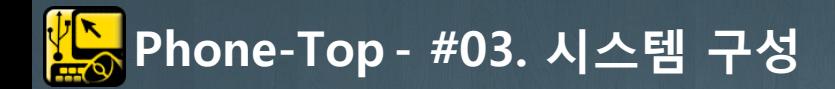

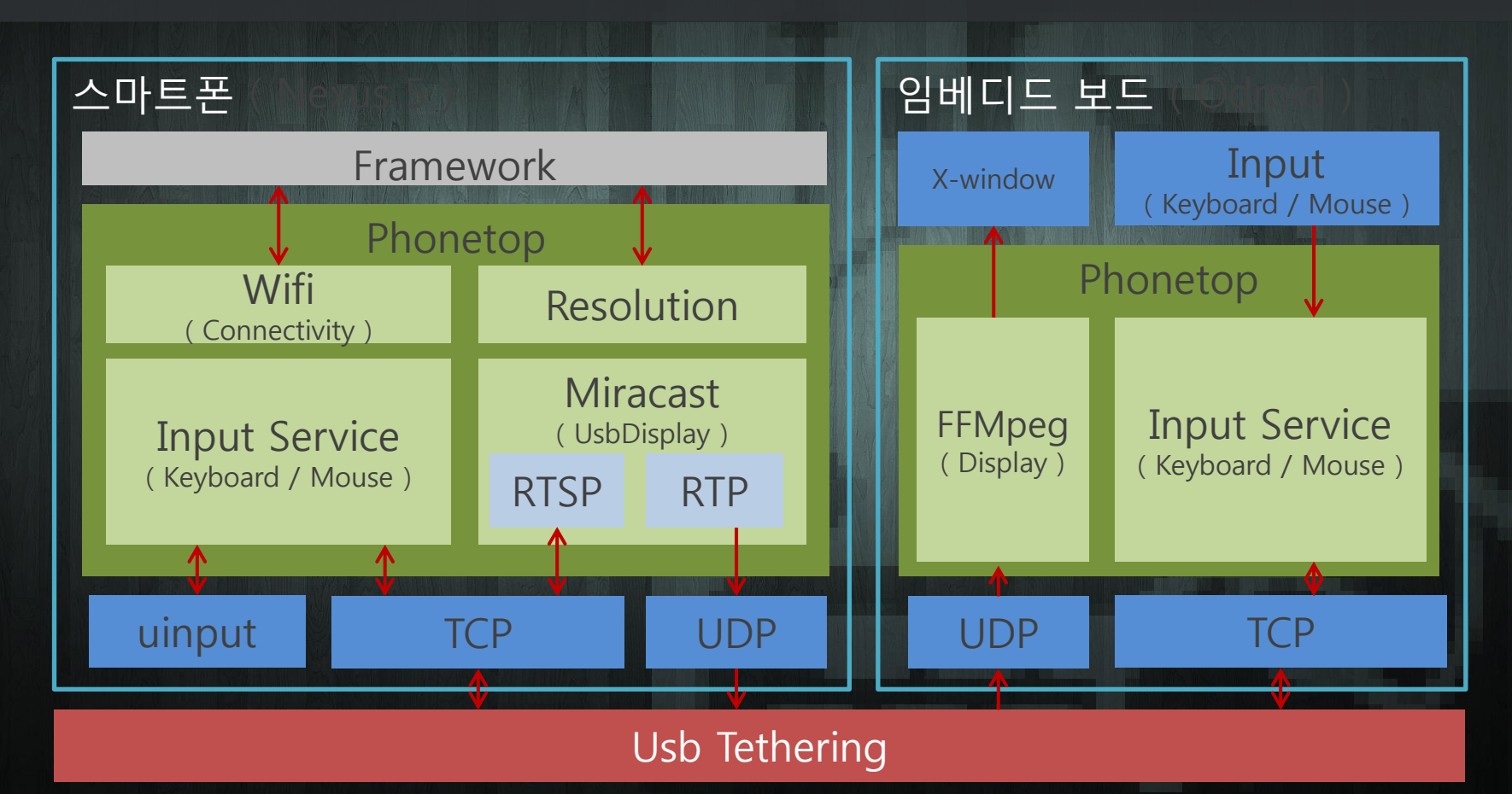

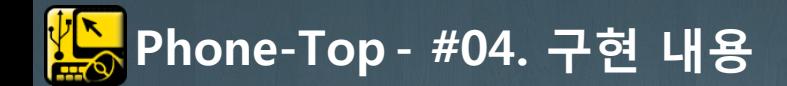

#### 1. 키보드 마우스 Input

Mouse

Input Handler

J

N

I

Keyboard

Linux Application - I/O Hooking

Android Application - IME

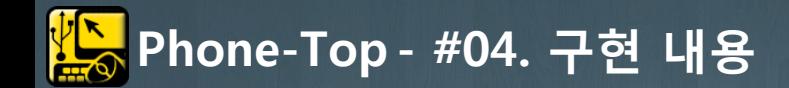

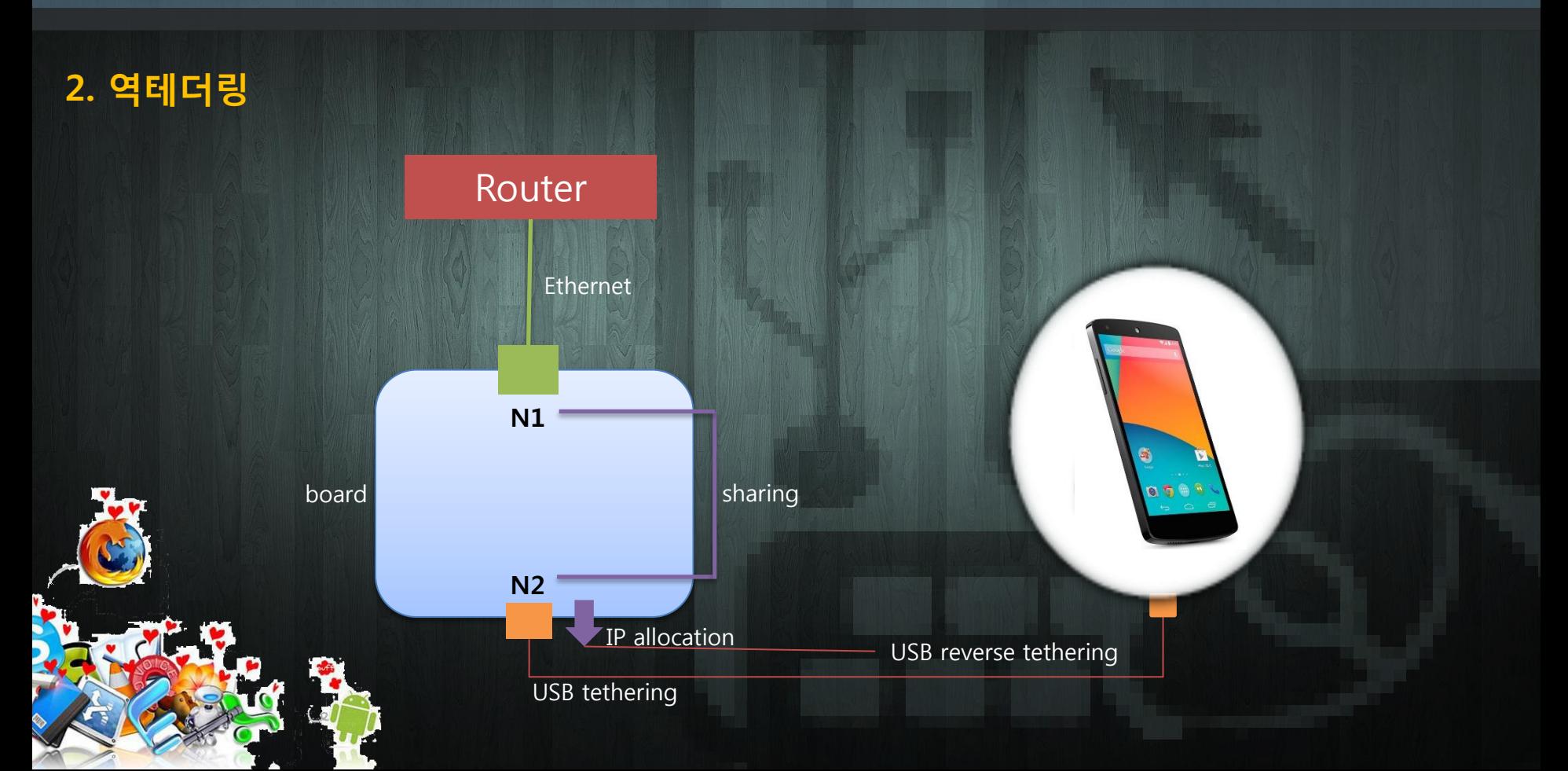

收 Phone-Top - #04. 구현 내용

### 3. 미라캐스트를 이용한 화면 전송 구현

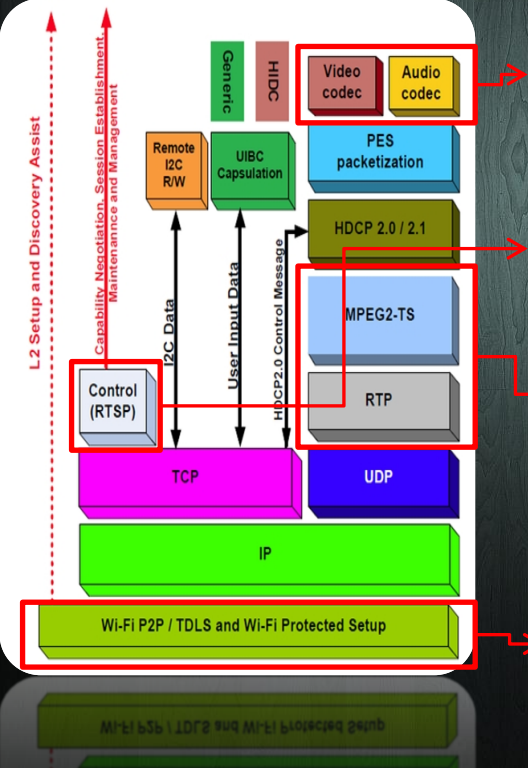

- H.264 / AAC 인코딩 1920x1080, 30fps

- RTP제어 SETUP, PLAY, PAUSE, TEARDOWN

USB 테더링을 이용한

통신으로 변경

실제 전송되는 영상 데이터

1. 기존 미라캐스트를 수정 ( Wifi-Direct -> USB ) 2. 제어 인터페이스 구현

#### RTSP Server RTSP Client

1. FFMPEG을 이용한 플레이어 구현 2. RTP를 통해 전송된 데이터를 FFMpeg을 사용한 재생 3. RTSP 제어 구현

Phone-Top - #04. 구현 내용

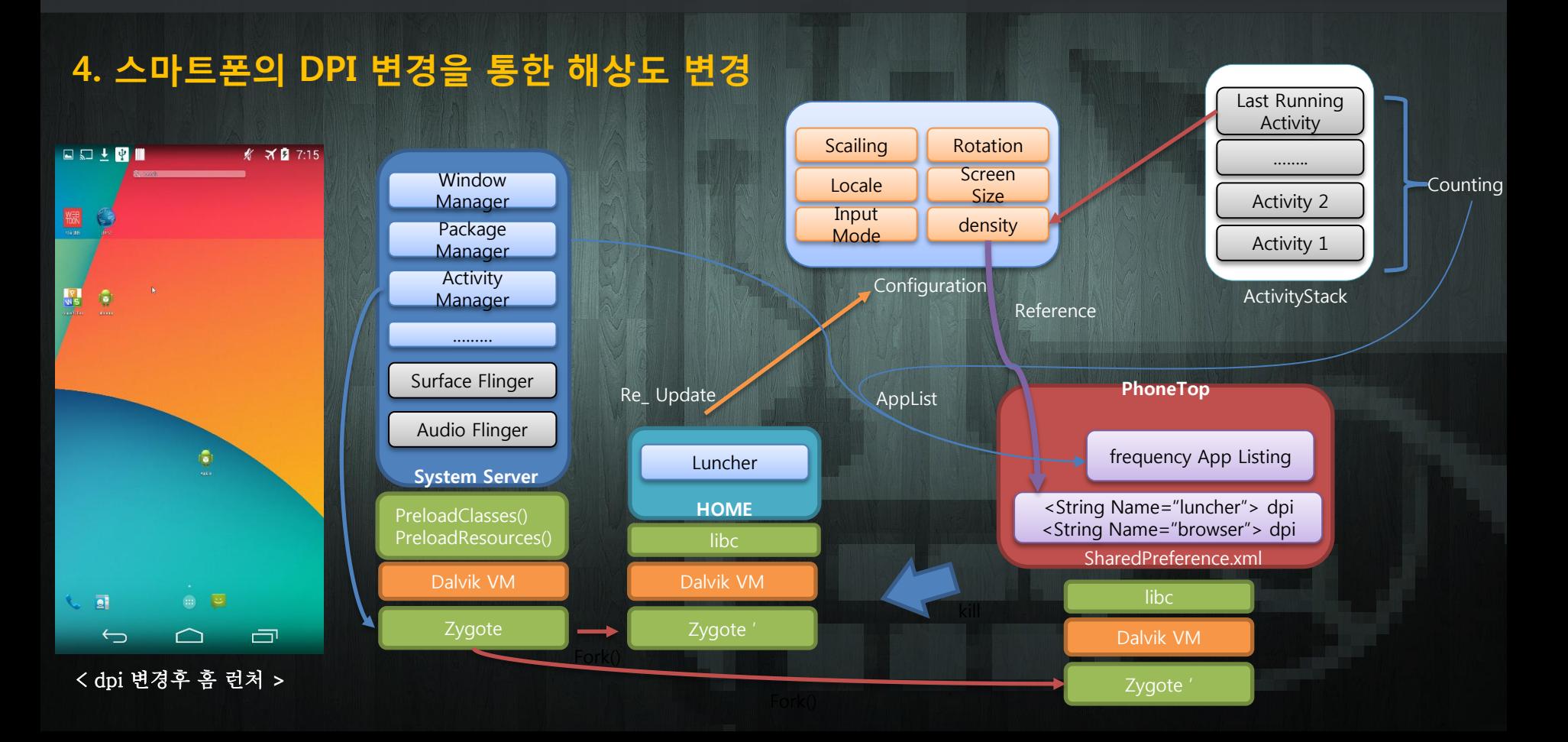

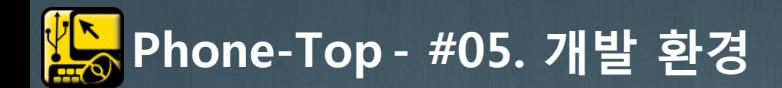

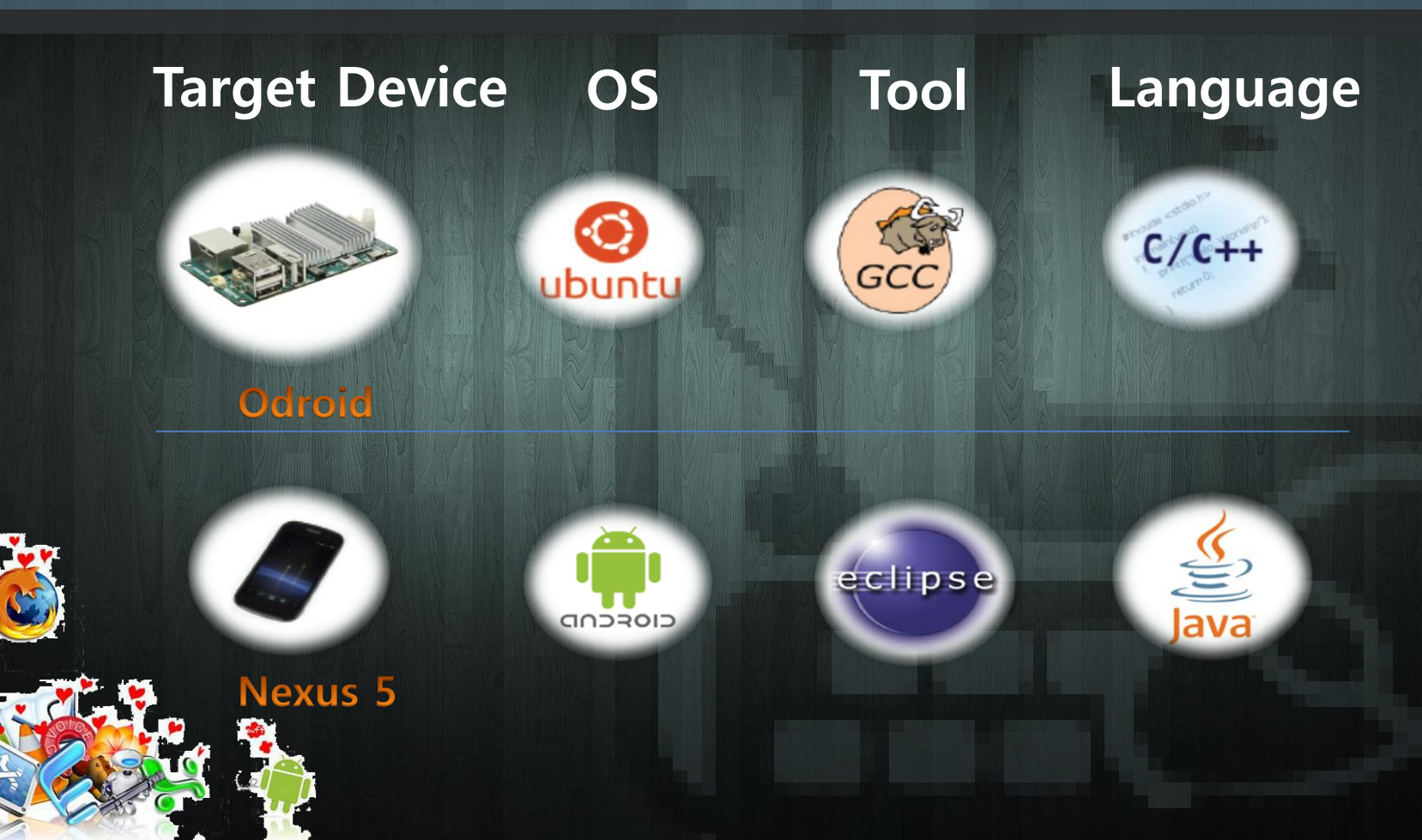

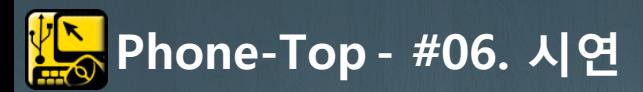

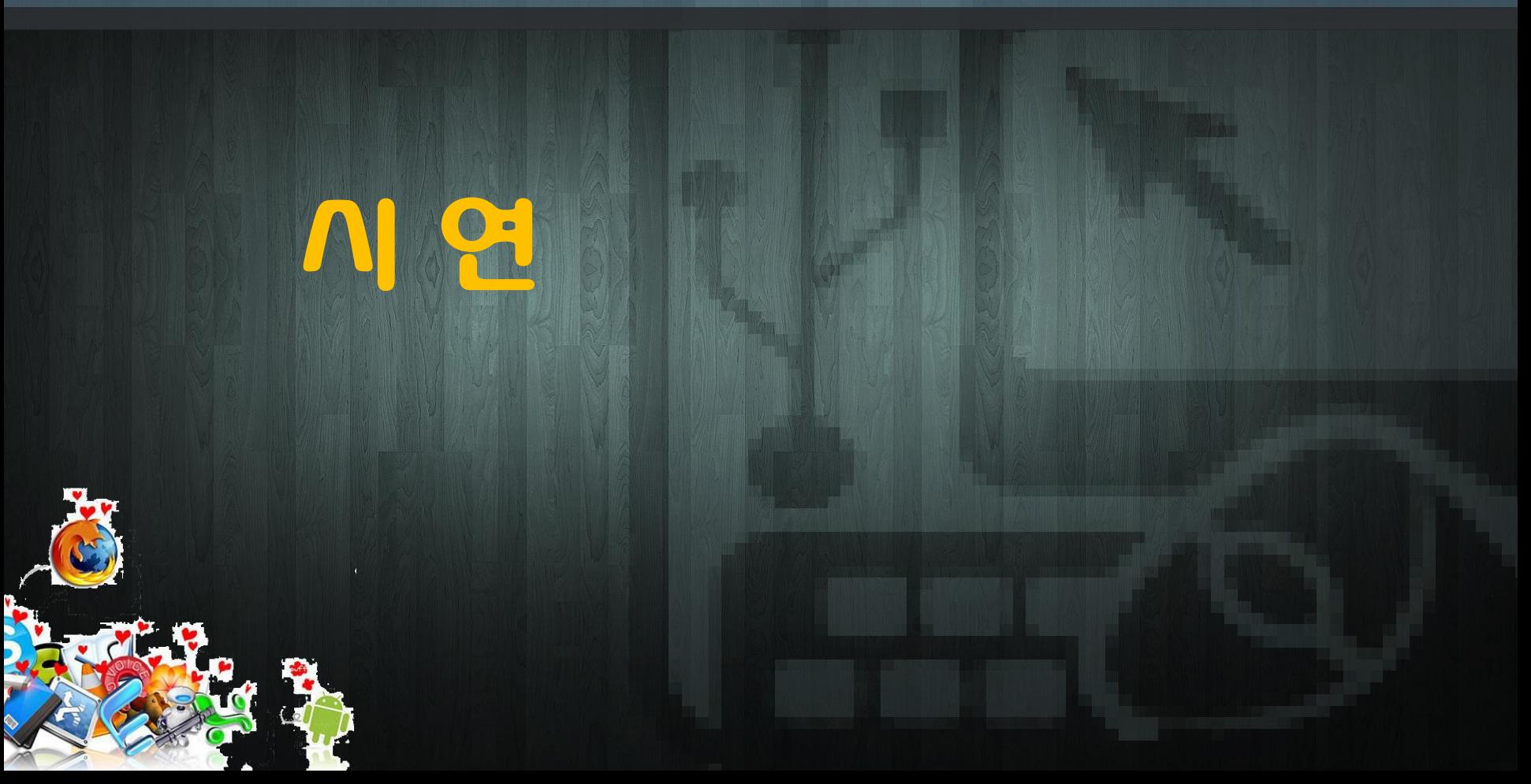

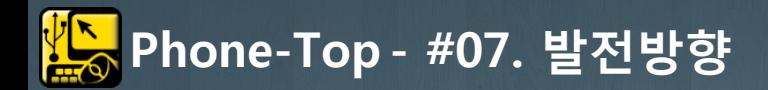

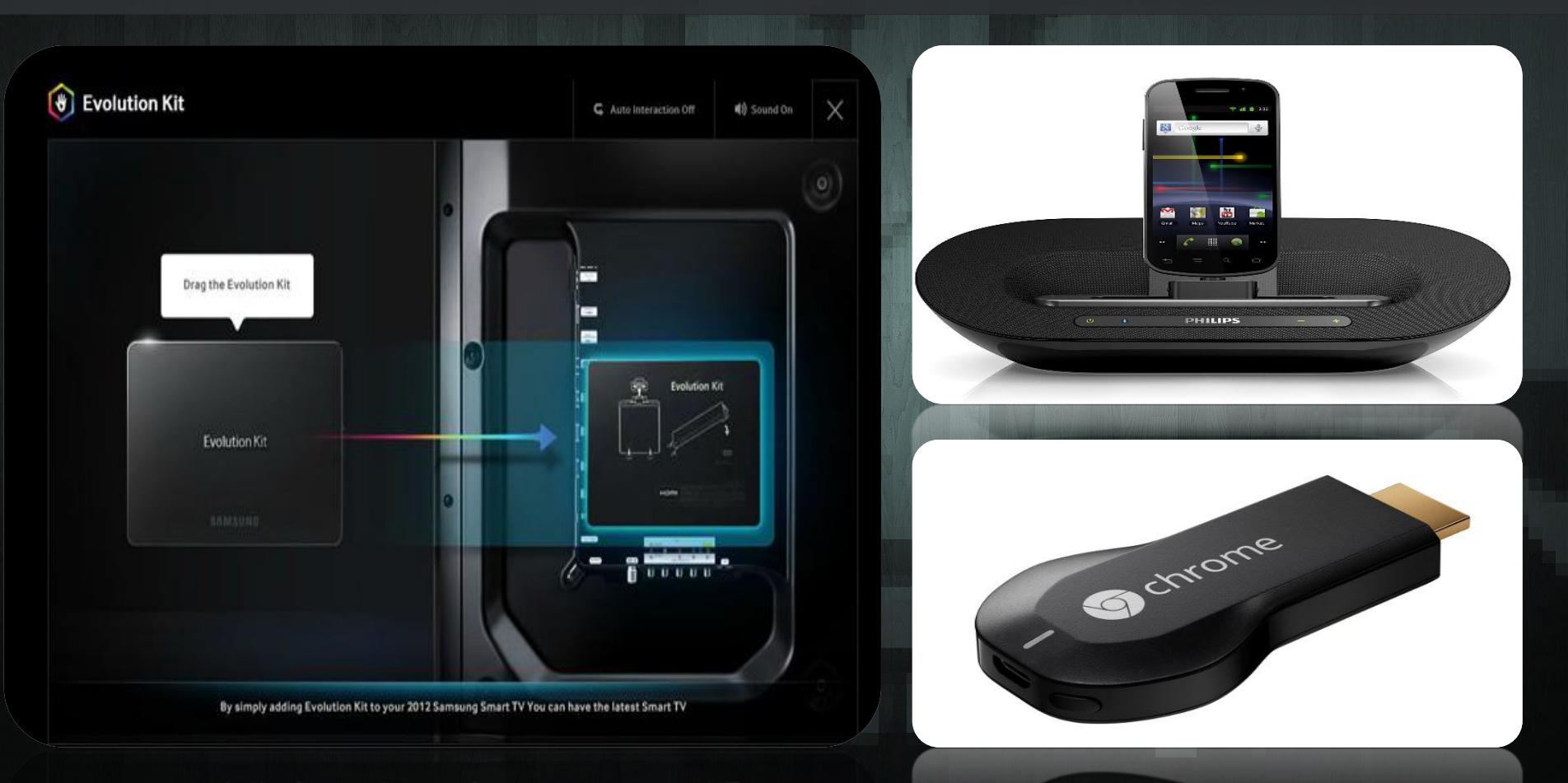

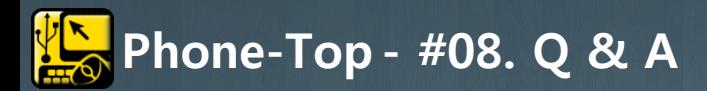

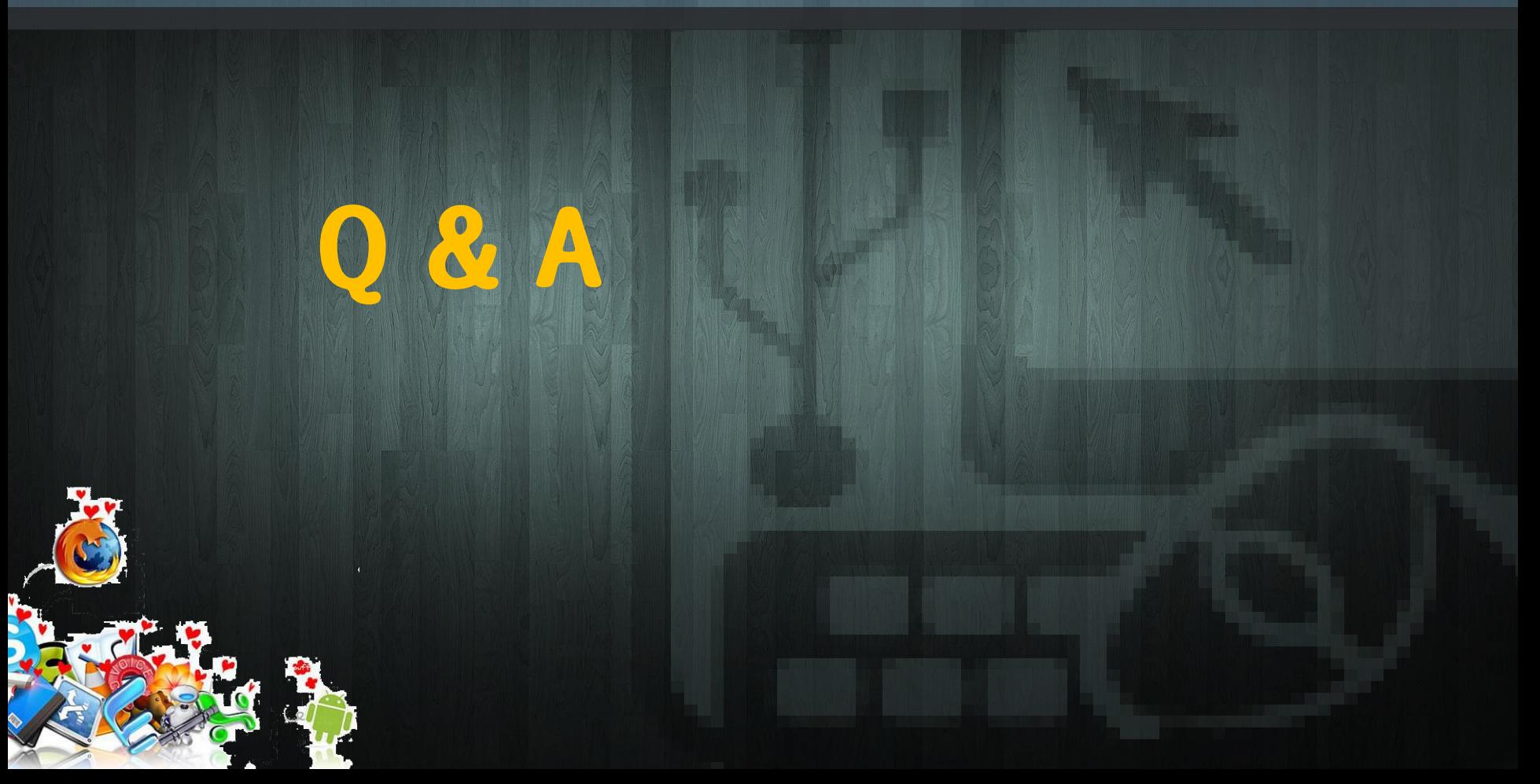